## **Dynamic Configuration of SQL Adapters**

➀

This page explains the **SQL Adapter** in Bridge context. If you were looking for the same information regarding the [PAS Designer,](https://doc.scheer-pas.com/display/DESIGNER) refer to [SQL Adapter](https://doc.scheer-pas.com/display/DESIGNER/SQL+Adapter) in the Designer guide.

The SQL connection can be configured statically in the component diagram on the [SQL alias.](https://doc.scheer-pas.com/display/BRIDGE/SQL#SQL-<<SQLAlias>>) However, sometimes it is necessary to set user and password at runtime. This can be done using the <<SQLConfig urationAdapter>>.

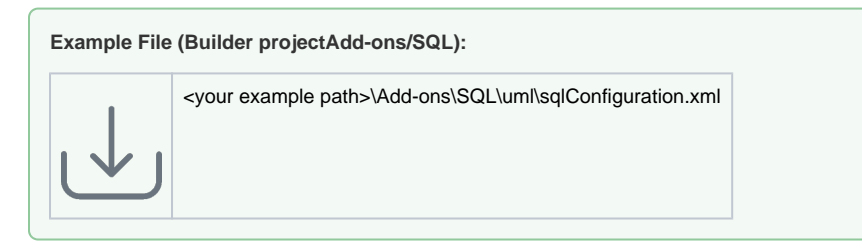

The SQL Configuration Adapter can be used to set the authentication parameters only, as is explained in the following diagram:

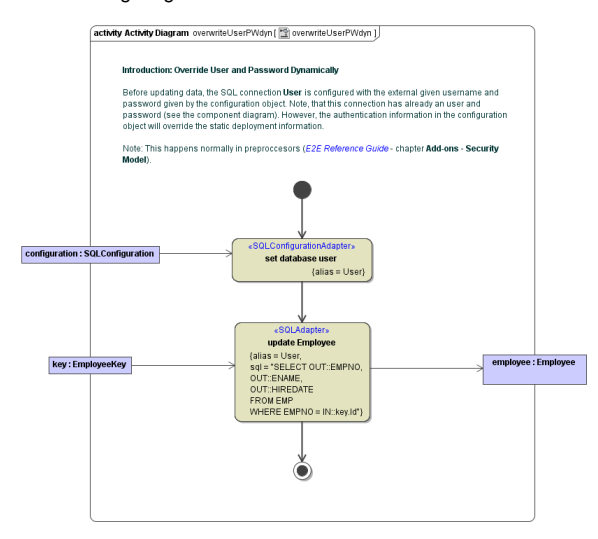

Class **SQLConfiguration** contains the authentication information:

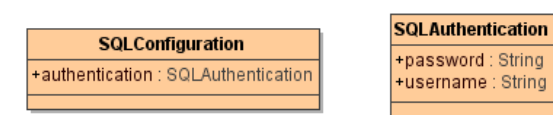

**Related Pages:**

[SQL Adapter Reference](https://doc.scheer-pas.com/display/BRIDGE/SQL)